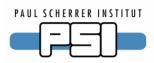

# **SLS Control System Software Management**

R. Krempaská, A. Bertrand, M.Dach, D.Vermeulen, D.Zimoch SLS Computing and Controls

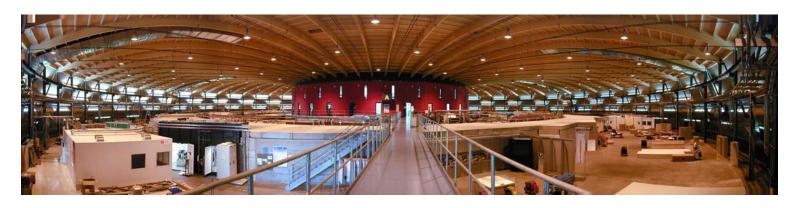

Paul Scherrer Institute, Swiss Light Source

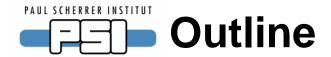

- 1. Application and installation directory structure
- 2. IOCs and projects conflicts and our solution
- 3. Common installation procedure and tools for installation and software maintenance

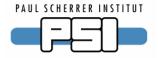

## **Application directory structure**

- general structure for all applications
- based on EPICS IOC application structure
- keep together all configuration files, code, documentation
   server and client part are kept together
- the structure is mapped in the CVS repository

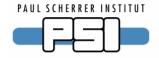

## **Example of an IOC Application**

```
A/
  VA/
      GNUMakefile
      gauge.template fastValve.template
      ARIVA-VME-1_gauge.subs
      cfg/
           <ioc_name>_<pos/set>.req
      src/
     snl/prog1.c
          prog2.st
      App/
            config/
                   launcher/
                             A_VA_pump-current.config
                   panel/
                             A_VA_all_temps.prc
A_VA_ARIVA_TC.bar
            scripts/
                   A_VA_LinVac.tcl
```

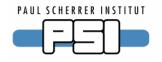

## Installation of an IOC application

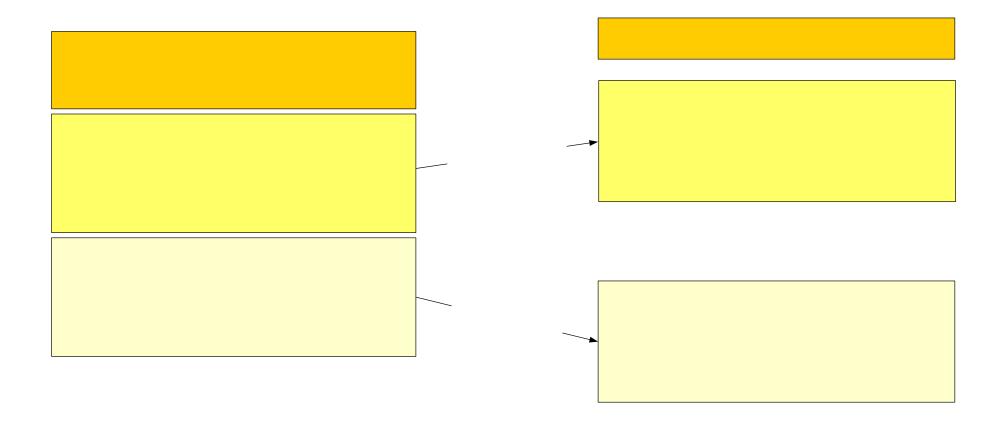

Renata Krempaska, October 2005

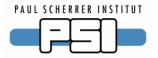

# **IOCs and Projects**

- one or more projects can be installed in one or more IOCs
- each project could require a different version of software => conflicts may arise

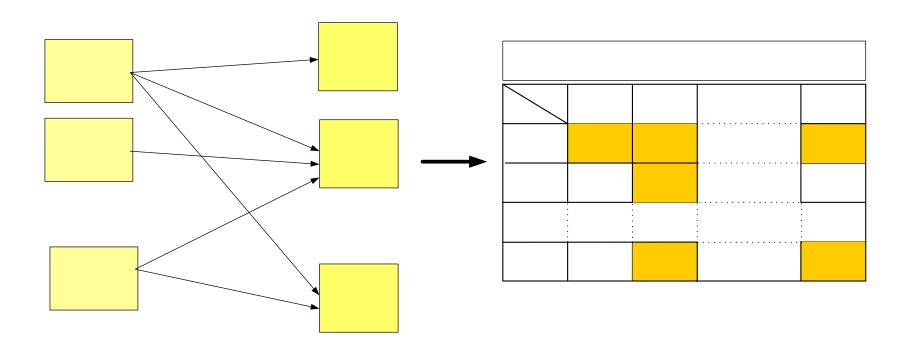

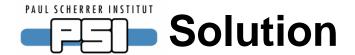

- only IOC responsible can choose underlying software version
- projects installed on this IOC use them
- the information is stored in the Oracle DB and accessible through the Web

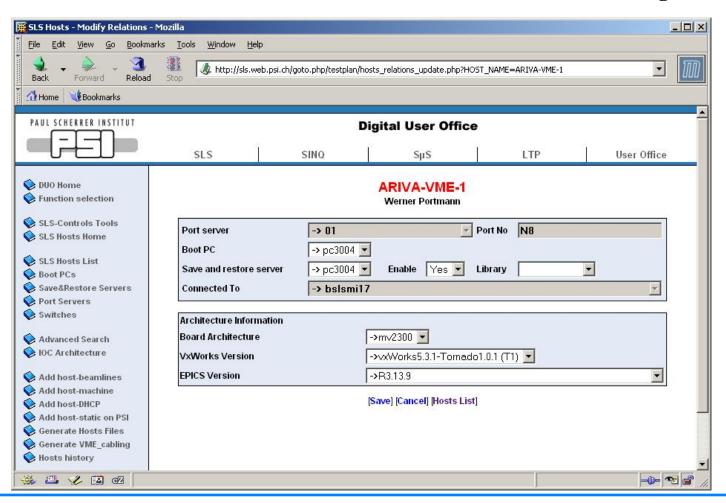

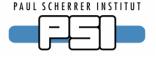

# **Common installation procedure**

### **Installation to production:** *slsinstall -i <cvs\_tag>*

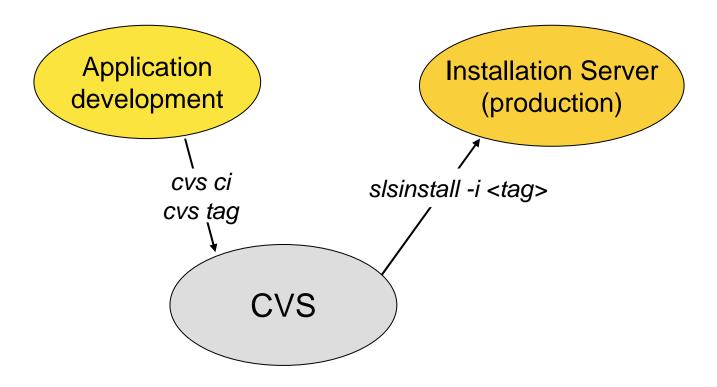

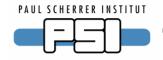

## Common installation procedure - cont.

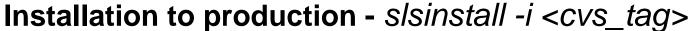

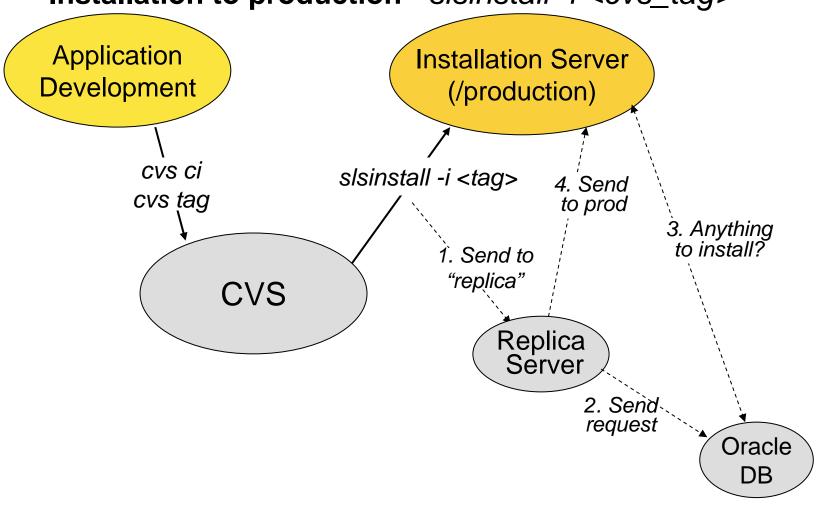

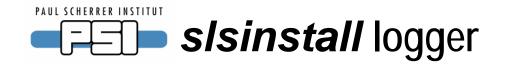

### Projects installed by sisinstall

[Details] link shows a IOCs to which a project has been installed and a project's installation history.

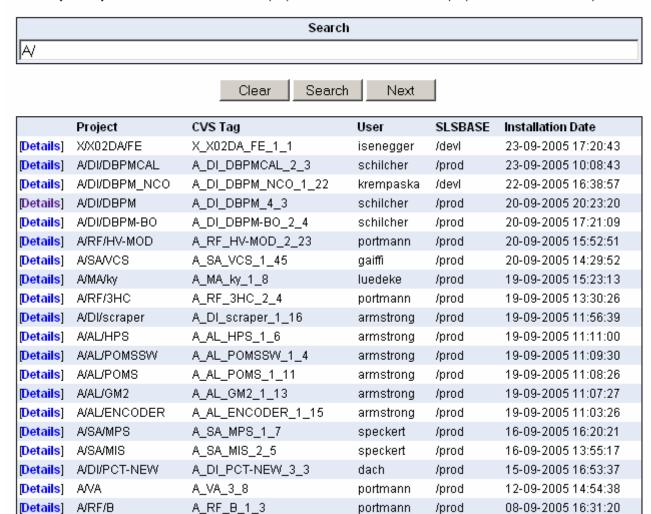

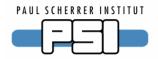

# slsinstall logger - cont.

 Project
 A/DI/DBPM-BO

 CVS Version
 A\_DI\_DBPM-BO\_2\_4

 Installed on
 20-09-2005 17:21:09

SLSBASE /prod

#### List of IOCs installed

| Elst of locs instance                 |  |
|---------------------------------------|--|
| ABODI-PC-BPM                          |  |
| ABODI-VME-BPM1                        |  |
| ABODI-VME-BPM10                       |  |
| ABODI-VME-BPM11                       |  |
| ABODI-VME-BPM12                       |  |
| ABODI-VME-BPM2                        |  |
| ABODI-VME-BPM3                        |  |
| ABODI-VME-BPM4                        |  |
| ABODI-VME-BPM5                        |  |
| ABODI-VME-BPM6                        |  |
| ABODI-VME-BPM7                        |  |
| ABODI-VME-BPM8                        |  |
| ABODI-VME-BPM9                        |  |
| MBODI-VME-BPM1                        |  |
| MBODI-VME-BPM5                        |  |
| MBODI-VME-BPM9                        |  |
| · · · · · · · · · · · · · · · · · · · |  |

### Project Installation History

|                  | CVS Tag          | Username  | \$SLSBASE | Install Date        |
|------------------|------------------|-----------|-----------|---------------------|
| [IOCs installed] | A_DI_DBPM-BO_2_4 | schilcher | /prod     | 20-09-2005 17:21:09 |
| [IOCs installed] | A_DI_DBPM-BO_2_3 | schilcher | /prod     | 13-07-2005 10:39:06 |
| [IOCs installed] | A_DI_DBPM-BO_2_2 | schilcher | /prod     | 21-06-2005 16:35:37 |
| [IOCs installed] | A_DI_DBPM-BO_2_2 | schilcher | /prod     | 21-06-2005 15:01:35 |
| [IOCs installed] | A_DI_DBPM-BO_2_2 | schilcher | /prod     | 21-06-2005 13:47:14 |
| [IOCs installed] | A_DI_DBPM-BO_2_1 | schilcher | /prod     | 24-05-2005 14:36:48 |
| [IOCs installed] | A_DI_DBPM-BO_2_1 | krempaska | /devl     | 24-05-2005 12:16:32 |

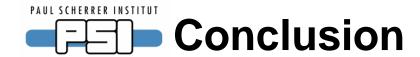

- Install all SLS application by a unique script
- Fast and easy distribution of the software on SLS computers
- IOCs use various versions of underlying OS (VxWorks), EPICS, BSP and application libraries
- Trace all the changes of the software running in production
- Rollback possibility
- Based on a previous installation script, rewritten, officially used since May/05 to install IOC applications

Many thanks to SLS Controls group members and other SLS developers for their inputs, testing, ideas and discussions.